## Obsah

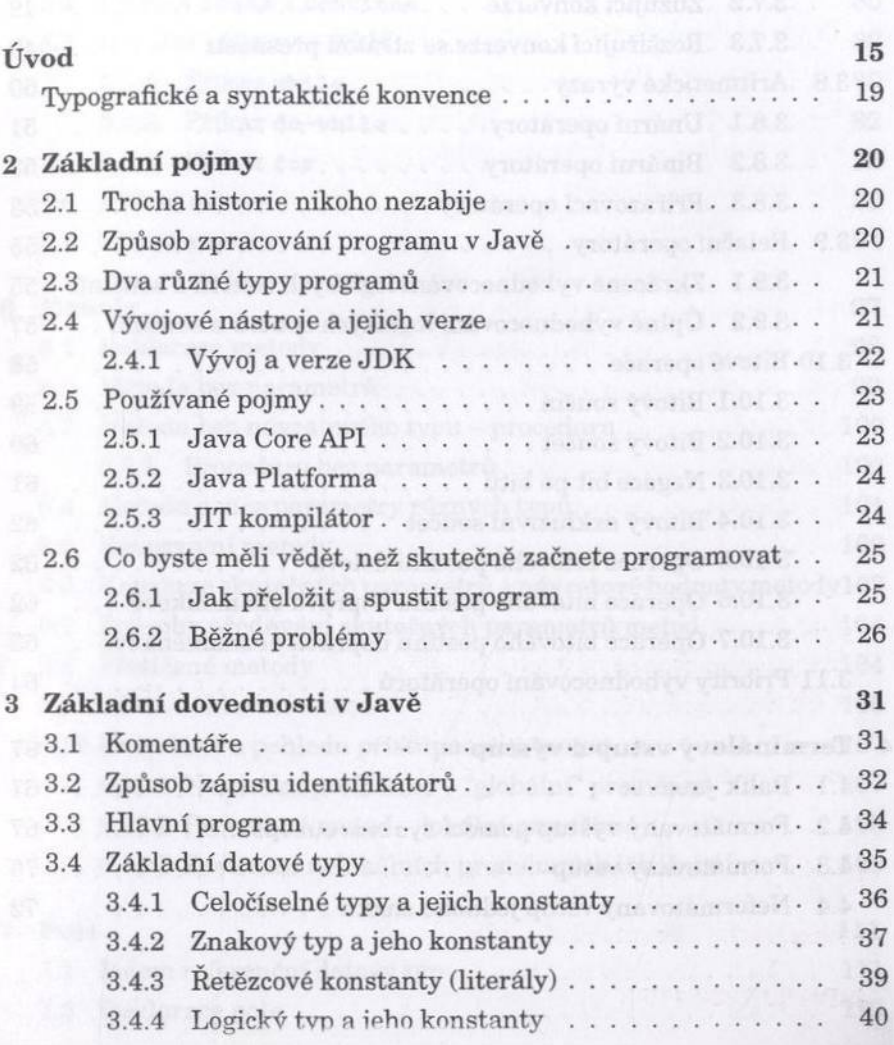

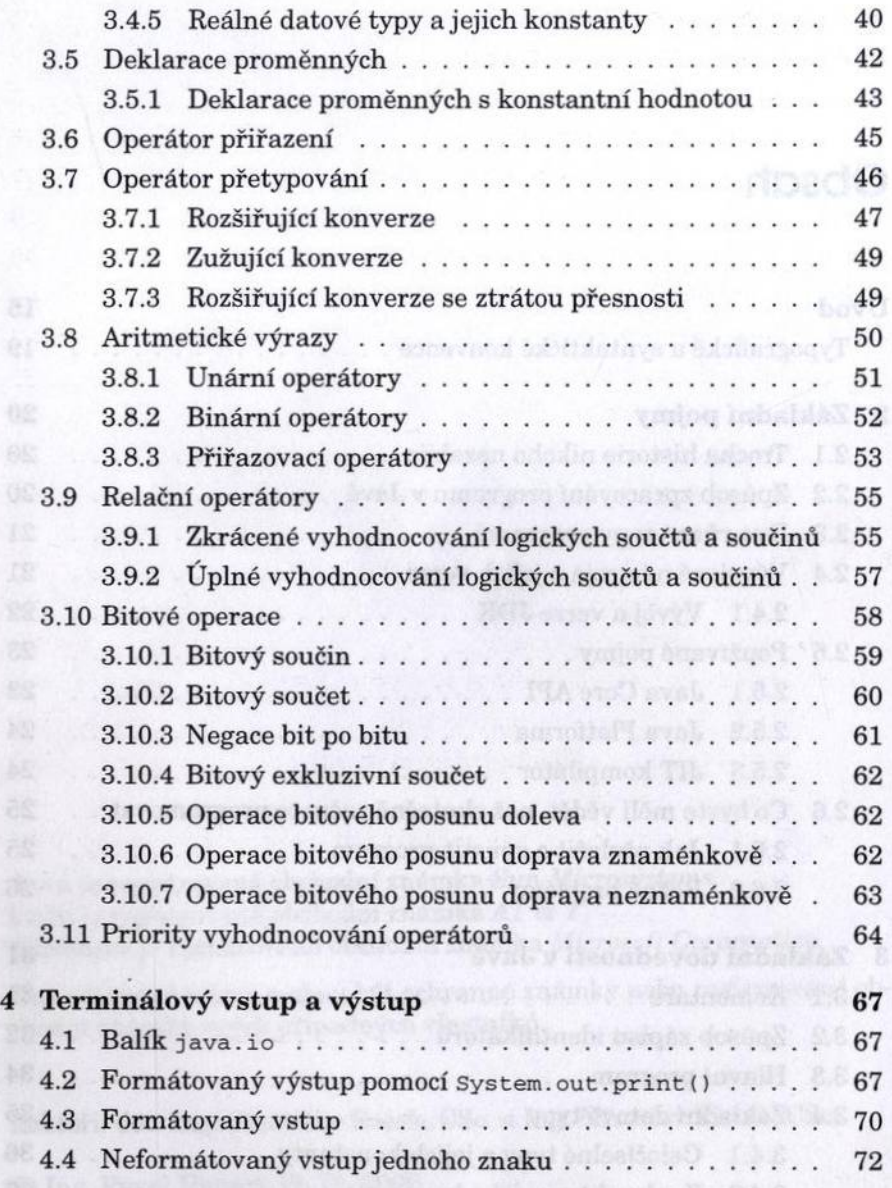

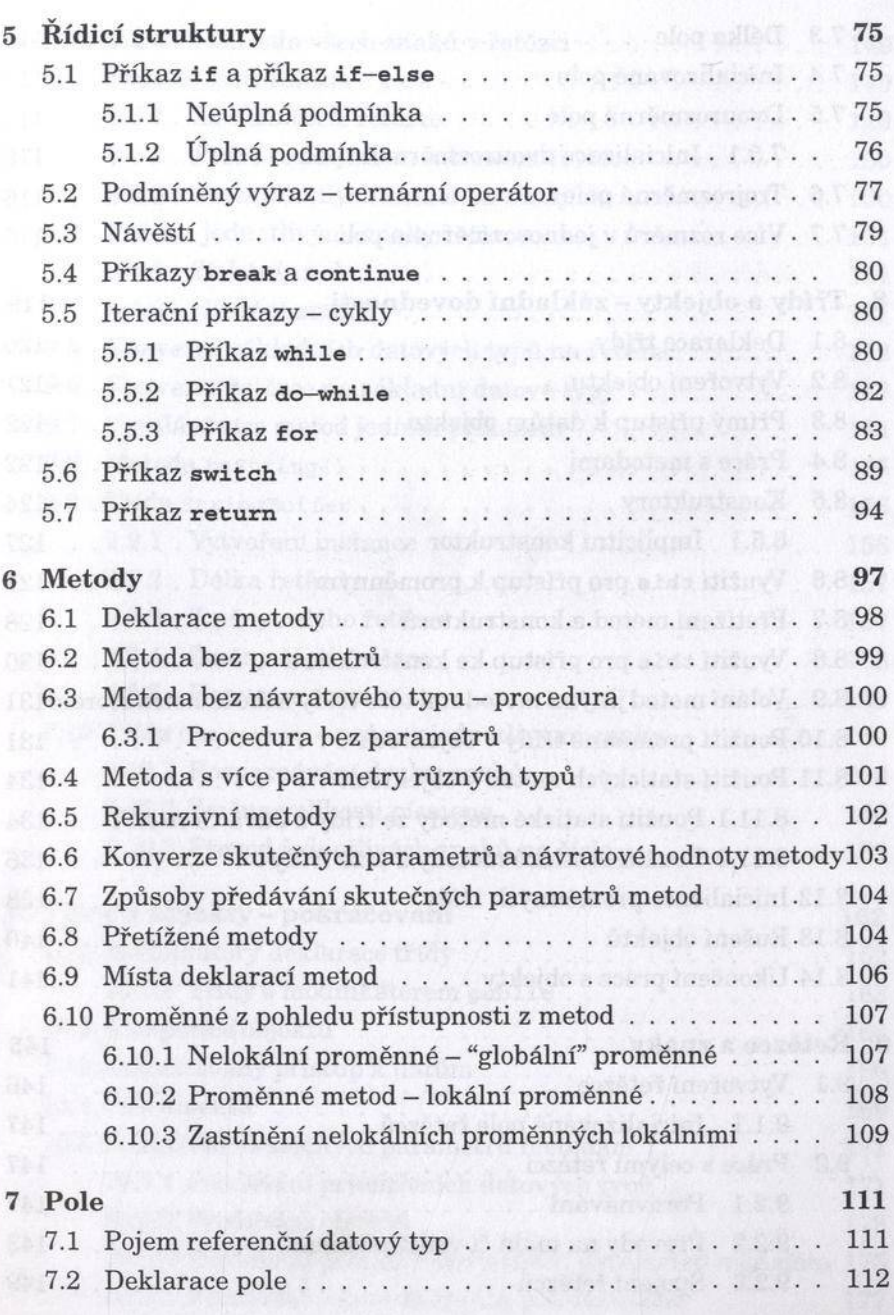

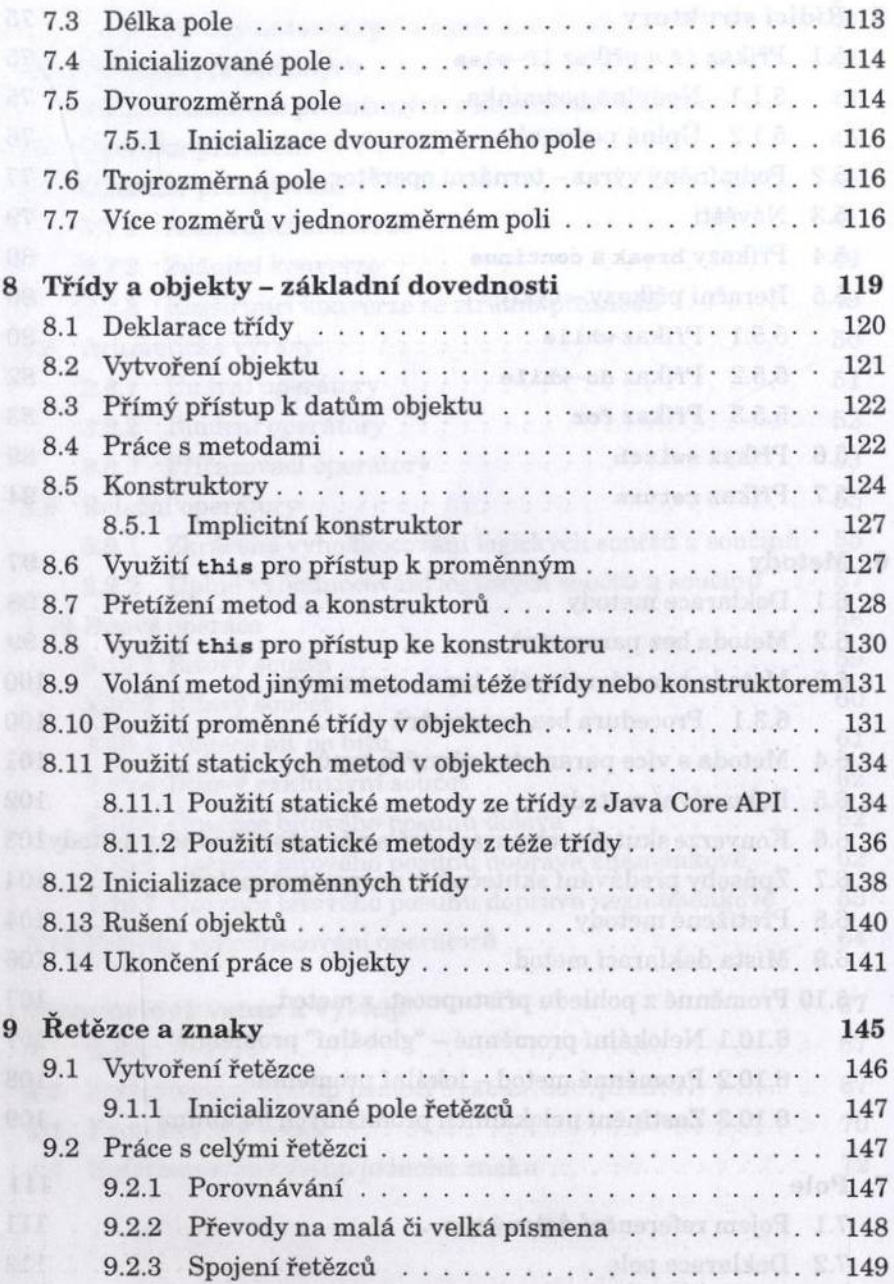

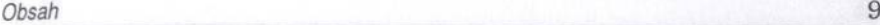

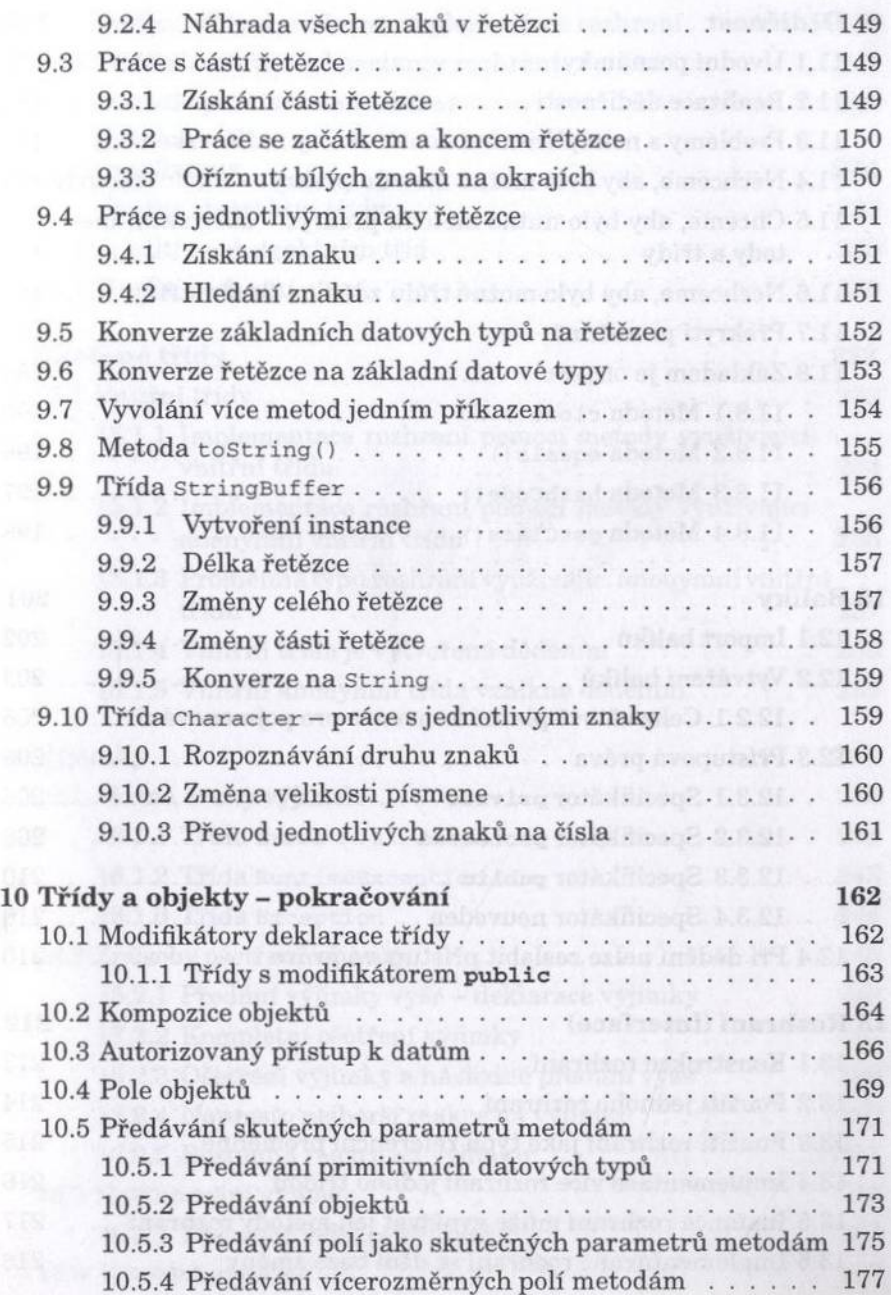

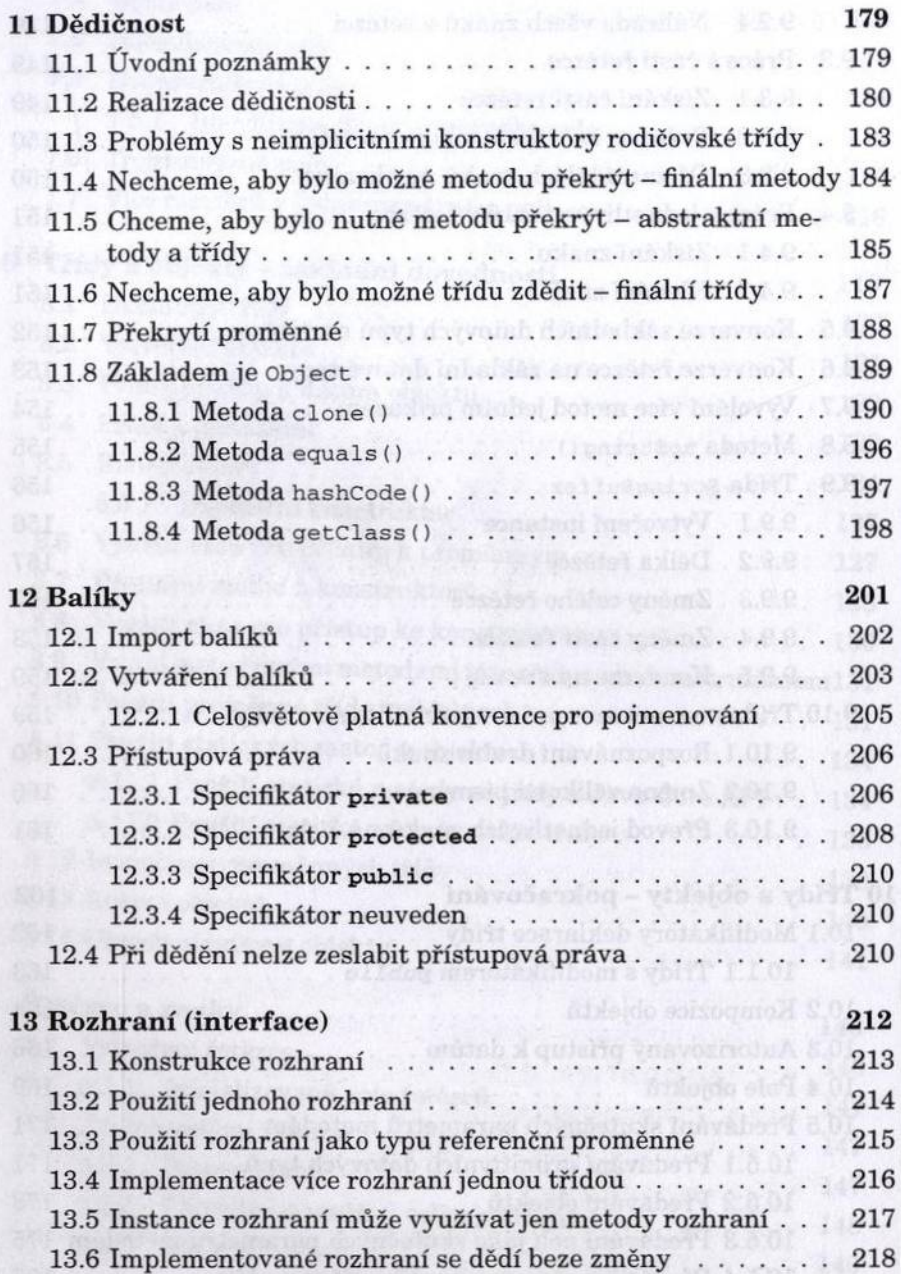

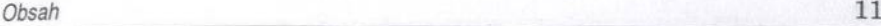

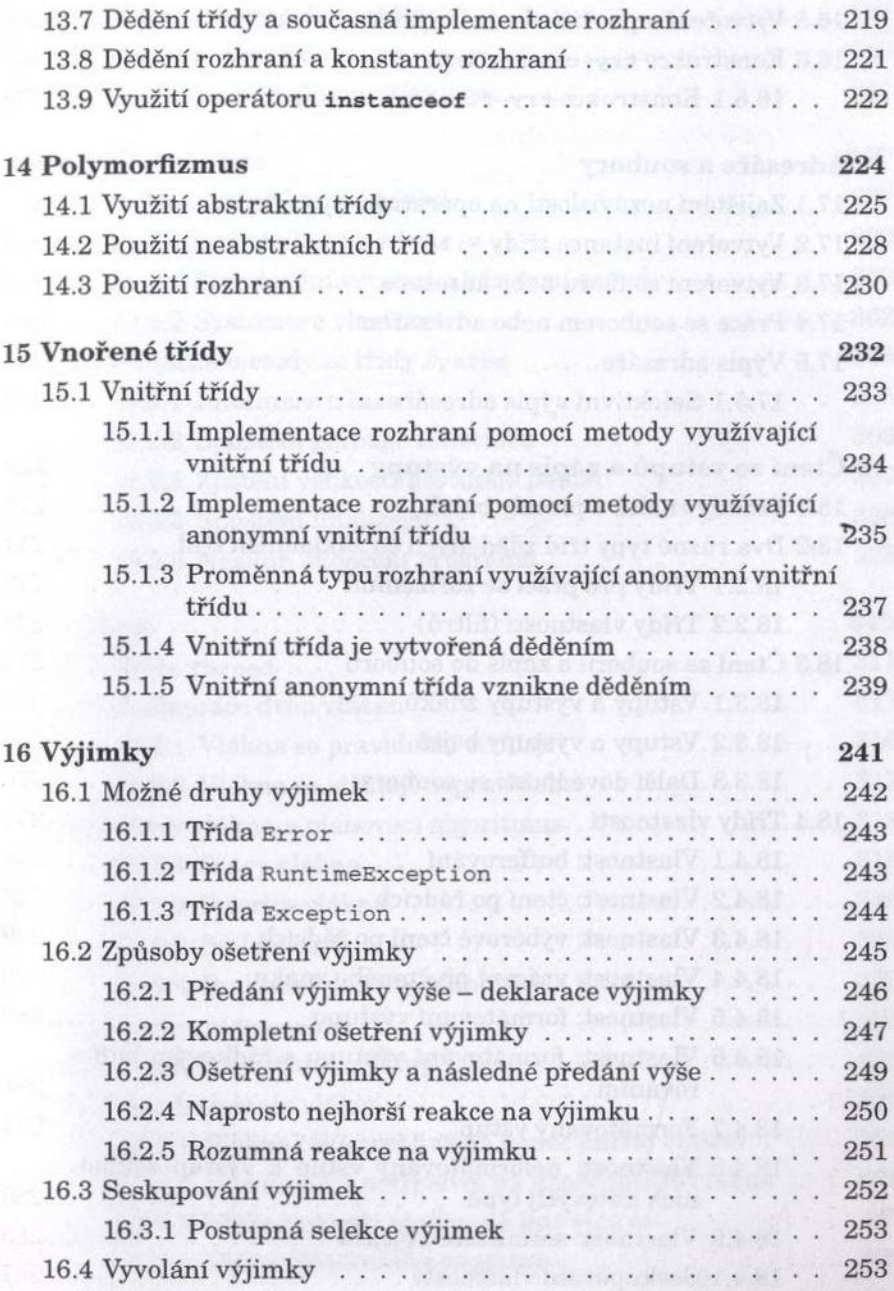

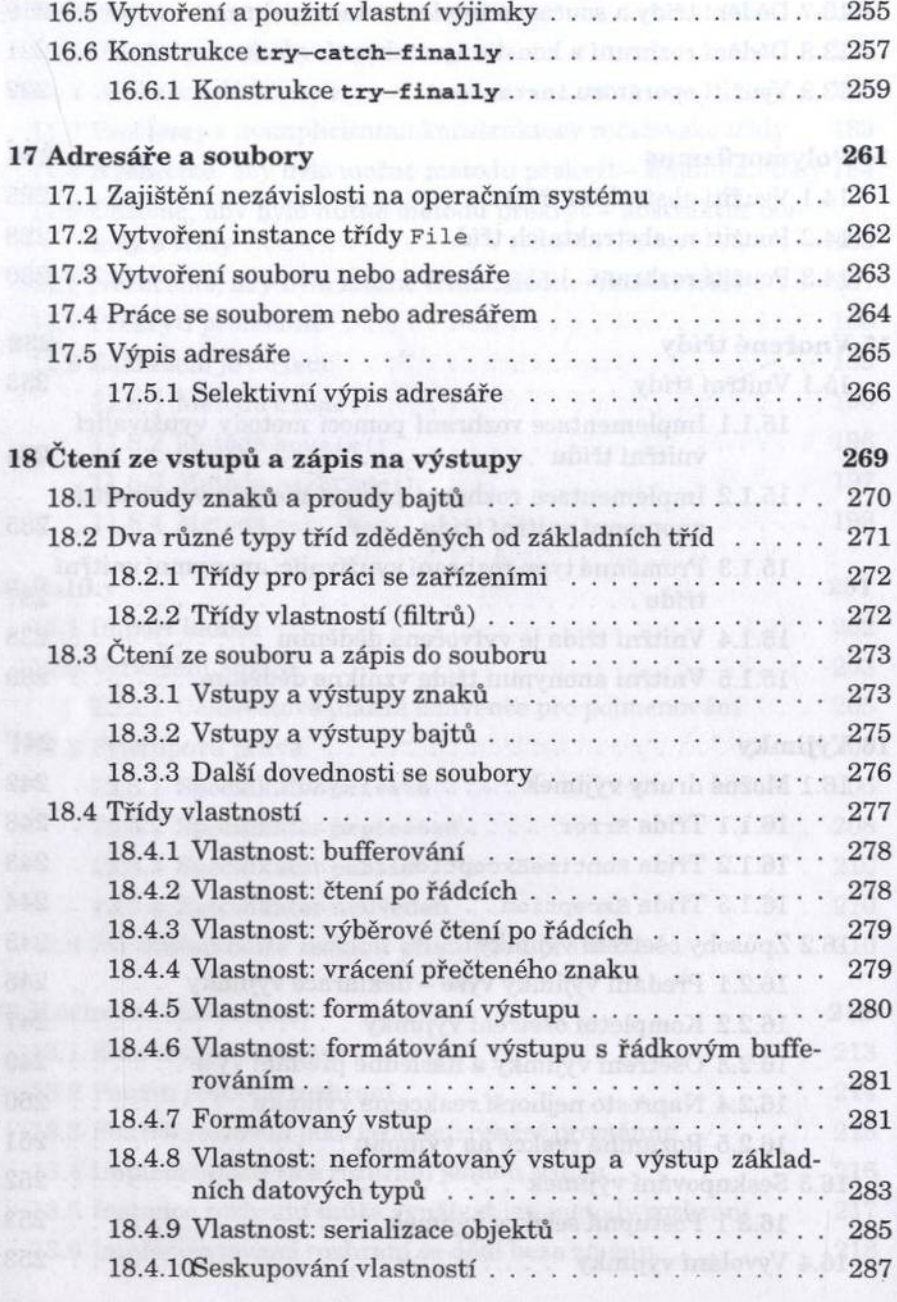

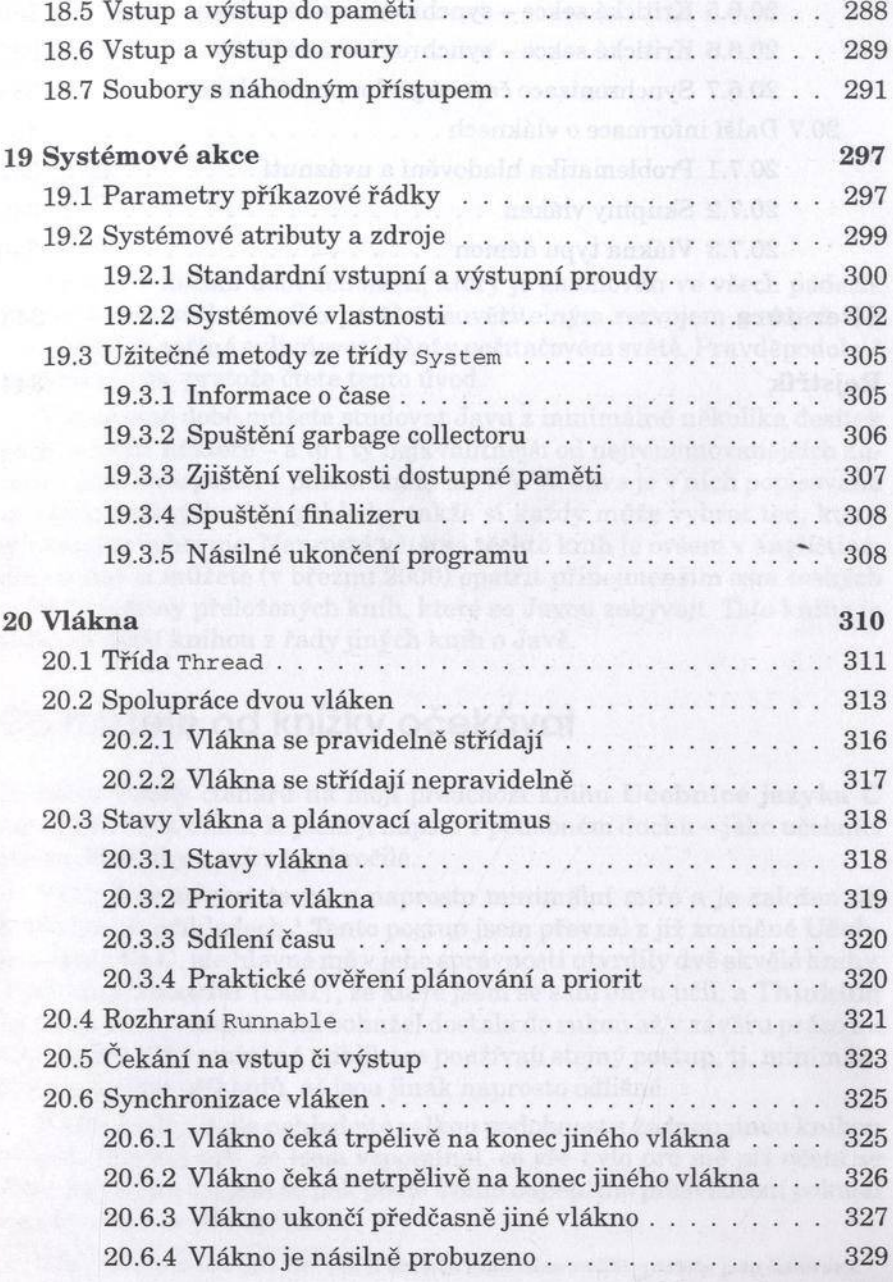

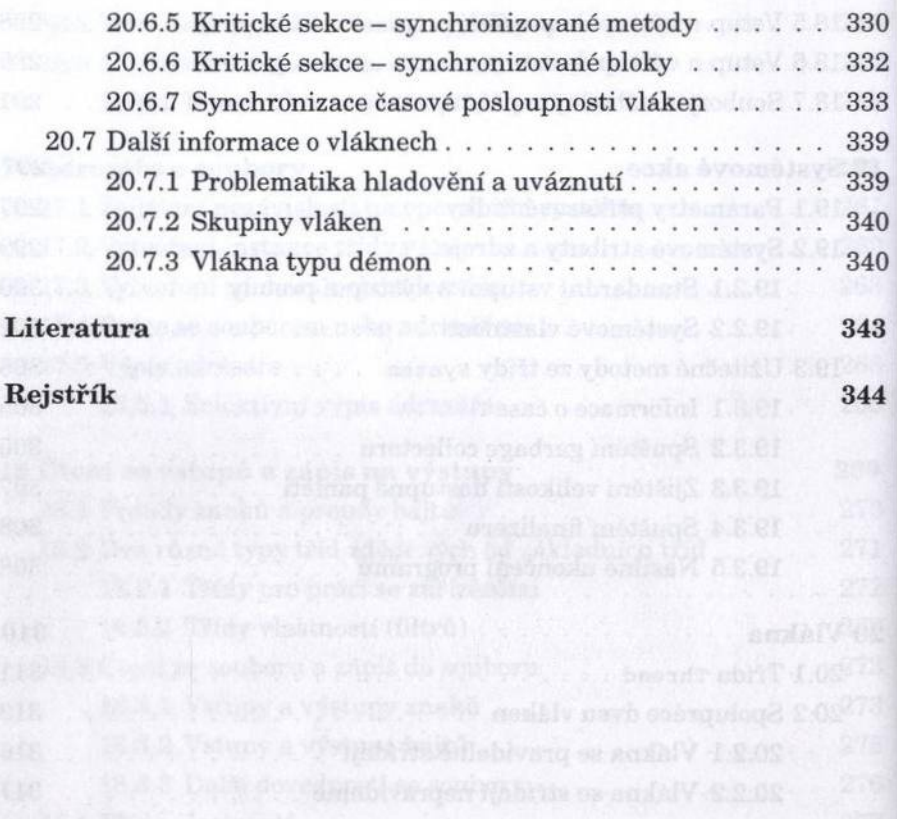